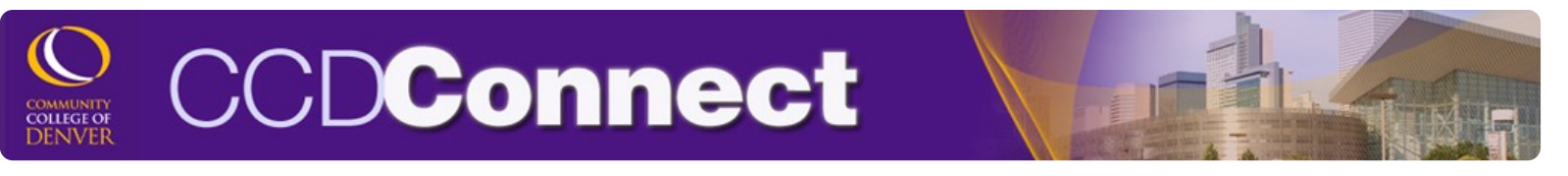

## **How to Update Personal Email Address**

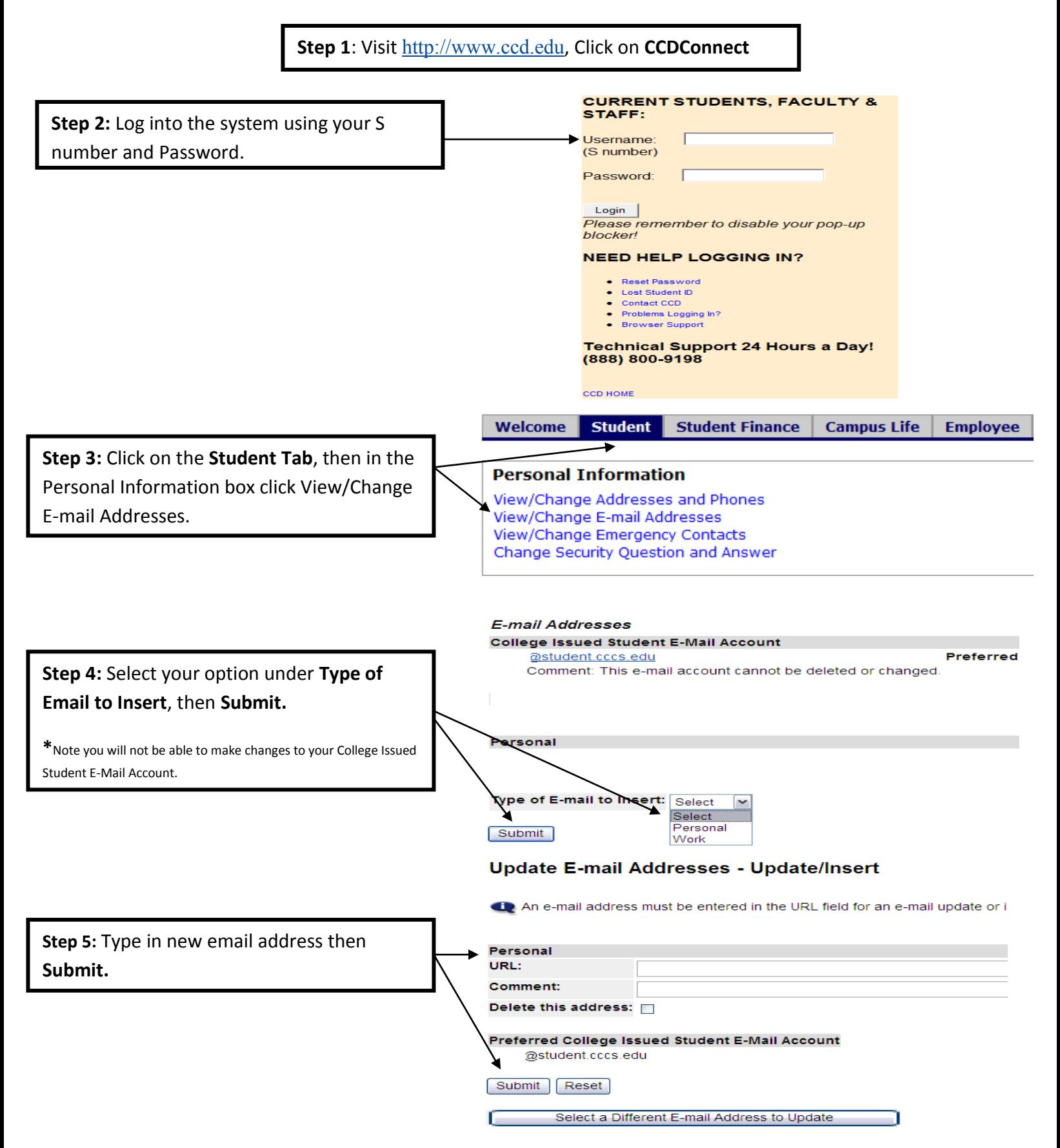